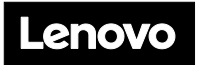

#### **Boîtier ThinkSystem DA240 type 7D1J ThinkSystem SD630 V2 type 7D1K Démarrage rapide**

### **Contenu de la boîte**

- Boîtier DA240
- SD630 V2 (un à quatre nœuds par boîtier en fonction de votre achat)
- Boîte d'emballage

Si un article est manquant ou endommagé, contactez le service local. Assurez-vous de conserver la preuve d'achat et le matériel d'emballage. Ils peuvent vous être demandés en cas de service de garantie.

### **Premier aperçu**

**Remarque :** votre solution peut sembler légèrement différente des illustrations suivantes.

### **Vue avant du boîtier : baies de nœud**

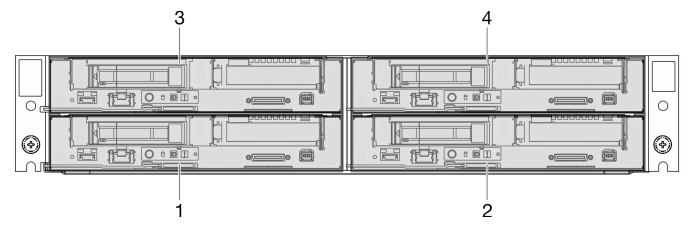

#### **Vue avant du nœud : deux unités SSD SATA/NVMe 2,5 pouces 7 mm et une carte mezzanine PCIe**

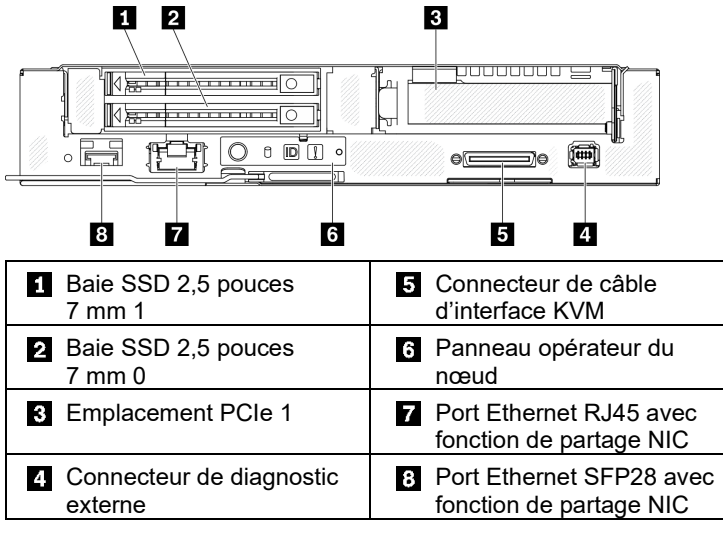

**Remarque :** il est possible d'accéder au Lenovo XClarity Controller soit par un port Ethernet RJ45, soit par un port Ethernet SFP28.

**Vue avant du nœud : une unité SSD NVMe 2,5 pouces 15 mm et une carte mezzanine PCIe**

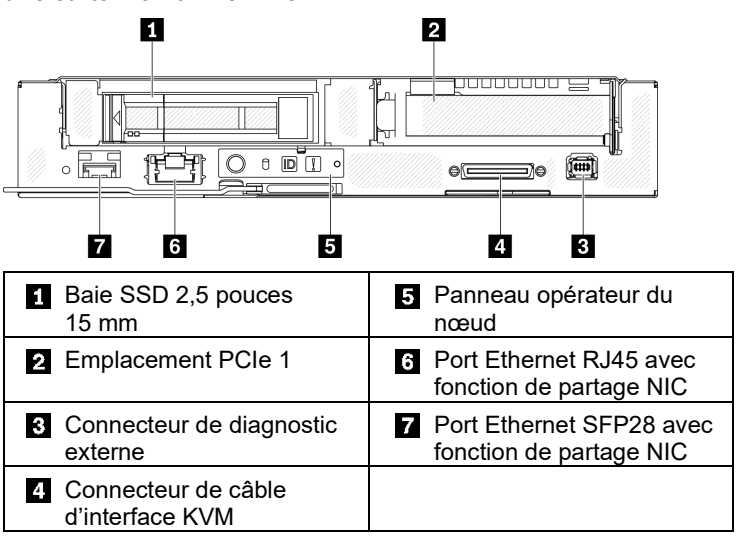

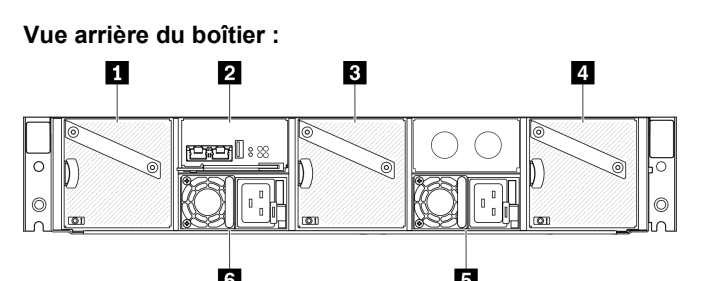

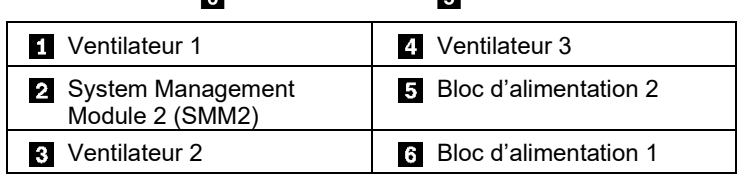

#### **System Management Module 2 (SMM2) :**

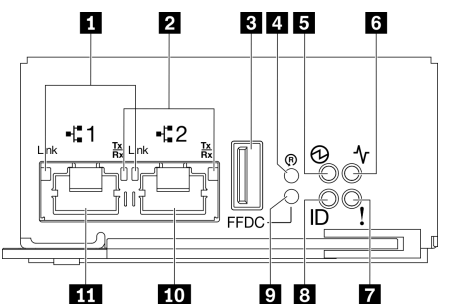

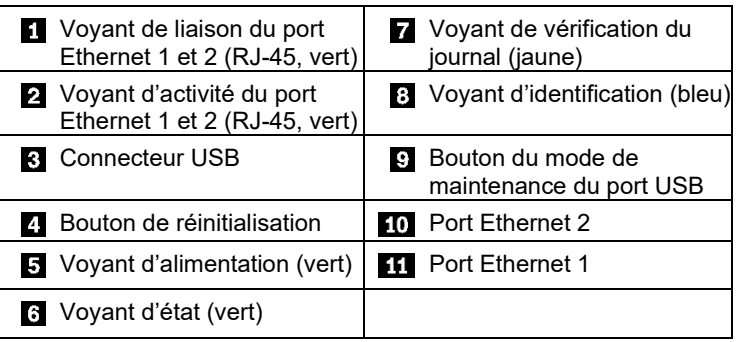

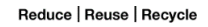

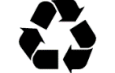

# **Caractéristiques techniques**

## **Dimensions et poids**

- Boîtier 2U
	- $\circ$  Hauteur : 87,0 mm (3,4 pouces)
	- o Profondeur : 936,9 mm (36,8 pouces)
	- $\circ$  Largeur : 488,0 mm (19,2 pouces)
	- o Poids :
		- Minimum (avec un nœud) : 24,3 kg (53,5 lb) Maximum (avec quatre nœuds) : 44,2 kg (97,4 lb)
- Nœud de traitement
	- $\circ$  Hauteur : 40,7 mm (1,6 pouce)
	- o Profondeur : 615,2 mm (24,2 pouces)
	- $\circ$  Largeur : 214,7 mm (8,4 pouces)
	- o Poids :

Minimum : 3,9 kg (8,6 lb) Maximum : 6,4 kg (14,1 lb)

## **Processeur de nœud**

La solution prend en charge deux processeurs Intel<sup>®</sup> Xeon<sup>®</sup> évolutifs de 3e génération, jusqu'à 250 W, par nœud de traitement.

### **Mémoire du nœud**

- Minimum : 16 Go
- Maximum : 1 024 Go avec 16 barrettes RDIMM de 64 Go
- Types de modules de mémoire : barrettes DDR4, barrettes DRAM et barrettes RDIMM avec code correcteur d'erreur (ECC)
- Capacité : barrettes RDIMM de 16 Go, 32 Go et 64 Go
- Emplacements : 16 emplacements DIMM

## **Baies de stockage**

En fonction du modèle, chaque nœud de traitement peut prendre en charge

- Jusqu'à deux baies d'unité SSD SATA/NVMe 2,5 pouces 7 mm remplaçables à chaud, ou
- Une baie d'unité SSD NVMe 2,5 pouces 15 mm remplaçable à chaud

## **Fonctions d'entrée/sortie (E-S)**

- Panneau opérateur du nœud
- Connecteur de câble d'interface KVM
- Connecteur de l'ensemble de diagnostic externe LCD
- Un port Ethernet RJ45 1 Gb avec fonction de partage de NIC pour Lenovo XClarity Controller
- Un port Ethernet SFP28 25 Gb avec fonction de partage de NIC pour Lenovo XClarity Controller

**Remarque :** il est possible d'accéder au Lenovo XClarity Controller soit par un port Ethernet RJ45, soit par un port Ethernet SFP28.

#### **Première édition (mai 2021)**

#### **© Copyright Lenovo 2021.**

REMARQUE SUR LES DROITS LIMITÉS ET RESTREINTS : si les données ou les logiciels sont fournis conformément à un contrat GSA (General Services Administration), l'utilisation, la reproduction et la divulgation sont soumises aux restrictions stipulées dans le contrat n° GS‐35F‐05925.

# **Installation de la solution**

- 1. Installez les composants de solution requis.
- 2. Installez le boîtier dans l'armoire : Voir le *Guide d'installation en armoire* fourni avec le kit de glissières.
- 3. Branchez les câbles.
- 4. Mettez les nœuds de traitement sous tension.
- 5. Connectez le contrôleur de gestion au réseau.
- 6. Configurez le système.

Pour plus d'informations sur l'installation des options matérielles et la configuration du système, consultez le site Web suivant : [https://thinksystem.lenovofiles.com/help/topic/SD630V2/introducti](https://thinksystem.lenovofiles.com/help/topic/SD630V2/introduction.html) [on.html](https://thinksystem.lenovofiles.com/help/topic/SD630V2/introduction.html)

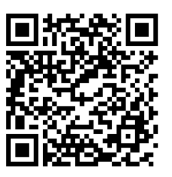

## **Comment obtenir un support**

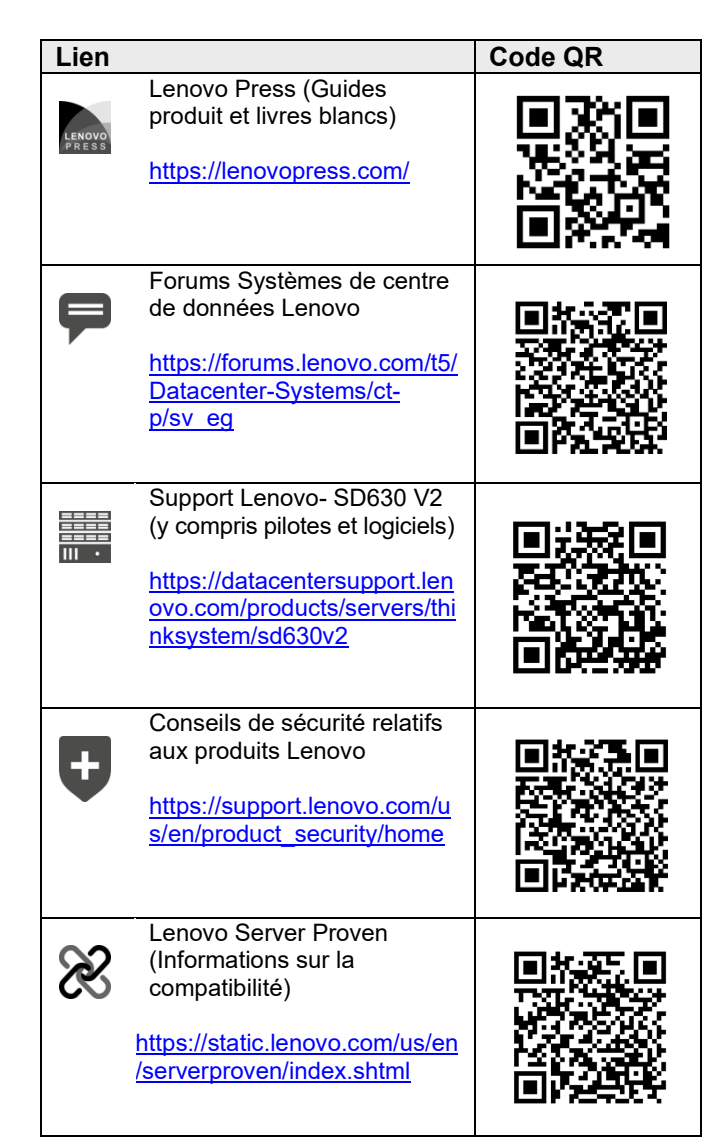